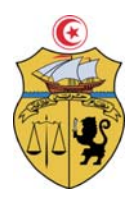

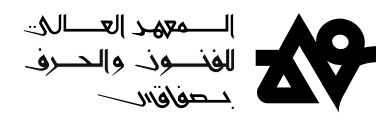

# **2022 ة 2-2021 الجامعية ن السنة ا بعنوان لطلبة سجيل ال بــــــالغ تس**

يعلم مدير المعهد العالي للفنون والحرف بصفاقس كافة الطلبة المنتمين إلى المعهد أن عملية الت*س*جيل الجامعي تتم **وجوب**ا في مرحلة أولى عبر الموقع الموحد <mark>www.inscription.tn</mark> Inscription in hscription unbersitate en Tgre

1) *الإج*راء الأول: الت*سجي*ل عن بعد

 **www w.inscription** عراملوقع **tn. ر2021** وذلك **إڲى 27 سبتمر سبتمر 2020** بداية من **02 س** سجيل عن بعد يتم التس

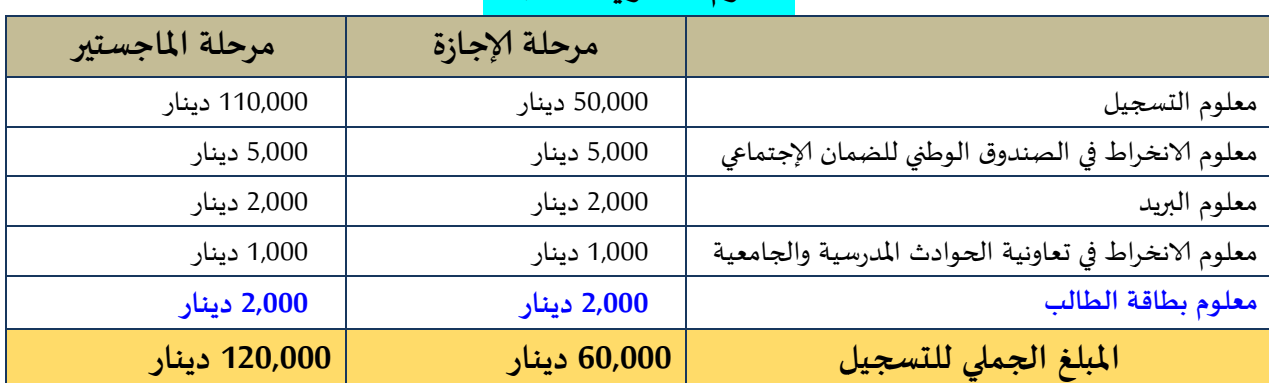

### **سجيل السنوي للتس املعلوم**

<u>ملاحظة</u> : يمكن للطالب دفع معلوم الت*سجي*ل بالنسبة للطلبة النظاميين حسب الصيغ التالية :

**زة \*مرحلة ٕالاجاز**

**60,00** دينار) ة الجامعية ( **00** ࢭي بداية السنة **قسط واحد**

- **قسط واحد** في بداية السنة الجامعية ( 60,000 دينار)<br>- أو على قسطين : القسط الأول ( 35,000 دينار) يدفع في بداية السنة الجامعية. و القسط الثاني( 25,000 دينار) يدفع في بداية السداسي الثاني.

مع العلم وأن الطلبة المتحصلين على منحــــة أو قرض جامعي من ديوان الخدمات الجامعية للجنوب معفيين من دفع القسط الثاني. **ست؈ر \*مرحلة املاجس**

**120,00** دينار) ة الجامعية ( **00** ࢭي بداية السنة **قسط واحد**

- **قسط واحد** في بداية السنة الجامعية ( 120,000 دينار)<br>- أو على قسطين : القسط الأول ( 65,000 دينار) يدفع في بداية السنة الجامعية. و القسط الثاني( 55,000 دينار) يدفع في بداية السداسي الثاني.

مع العلم وأن الطلبة المتحصلين على منحــــة أو قرض جامعي من ديوان الخدمات الجامعية للجنوب معفيين من دفع القسط الثاني. **مرحلة ٕالاجازة ء الامتجانات بم الاستثنائي الجراء \*التسجيل الا**

**78,00** دينار) ة الجامعية ( **00** ࢭي بداية السنة -**قسط واحد**

<u>ملاحظات:</u> \* لا يمكن تسجيل أي طالب من الطلبة القدامى في إطار النقلة أو النجاح في مناظرة إعادة التوجيه أو العودة بعد انقطاع إلا بعد تقديم الطالب المعني لترخيص في الترسيم أو شهادة صادرة عن الجامعة تثبت النجاح في مناظرة إعادة التوجيه  **(21 (املنشور عدد 1/38 معية ٔالاصلية. املؤسسة الجام رة مسلمة من وشهادة مغاد**

\* بالنسبة بالتسجيل الاستثنائي لإجراء الامتحانات يتعين على الطالب إيداع مطلب في الغرض <u>بمكتب الضبط بالمعهد</u> مصحوب **املنقضية. سنة الجامعية طاقة أعداد الس بنسخة من بط**

### 2) الإجراء الثاني: الفحص الطبي الجامعي:

بالمعهــــد العالي للفنون والحرف بصفاقس أيام 8 ، 9 ، 10 ، 13، 14 و 15 سبتمبر 2021 مقابل الحصول على <u>وصل إيداع ي</u>تعين على<br>الطالب تحميله أثناء القيام بعملية التسجيل الإداري عن بعد ثم تسليمه مباشرة لإدارة المهد للحصول على ش <mark>الطلبة الجدد :</mark> نظرا لإجراء الطلبة الجدد الفحص الطب الجامعي في أقرب مركز صحة أساسية لمقر سكناهم، نعلم إدارة المعهد جميع الطلبة الموجهين إليه أنه عليهم إيداع **الدفتر الصحي لدى الفريق الطبي** الذي سيتواجد الطالب تحميله أثناء القيام بعملية التسجيل الإداري عن بعد ثم تسليمه مباشرة لإدارة المعهد للحصول على شهادة الت*س*ـ

> <mark>هام جدا : يتعين على كل طالب الالتزام بإجر</mark>اءات التوقي من فيروس كوفيد 19. عند القدوم إلى المعهد.</mark> <mark>الطلبة القدامى :</mark> بإمكان الطلبة القدامى القيام بالفحص الطبي إذا استحقوا ورغبوا في ذلك.</mark>

### 3) الإجراء الثالث : التسجيل الإداري عن بعد بموقع المعهد:

يعلم مدير المعهد العالي للفنون والحرف بصفاقس كافة الطلبة المنتمين إلى المعهد أن عملية التسجيل الإداري ستتم عن بعد بالنسبة للسنة الجامعية 2022/2021 عبر الرابط التالي : http://www.isams.rnu.tn/fra/fiche

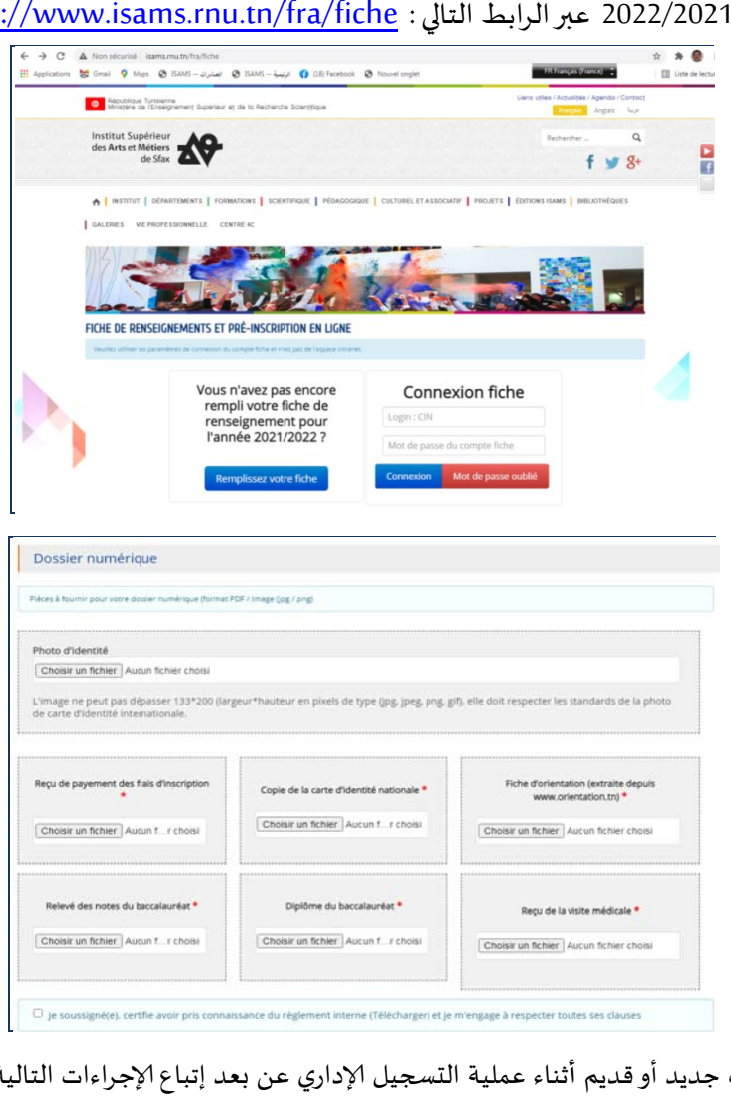

وعليه، يتعين على كل طالب جديد أو قديم أثناء عملية التسجيل الإداري عن بعد إتباع الإجراءات التالية:

- 1. إعداد نسخ رقمية من الوثائق المطلوبة التسجيل الإداري عن بعد
	- 2. الدخول للرابط التالي : http://www.isams.rnu.tn/fra/fiche
		- 3. تعمير بطاقة الإرشادات بكامل الدقة
		- 4. تحميل صورة شمسية (صورة شخصية واضحة )
- 5. تحميل الوثائق المطلوبة ضمن الملف الرقمي (Dossier numérique) \*
	- 6. الإقرار بالالتزام بالنظام الداخلي للمعهد.

.<br>. يتلقى الطالب عبر بريده الالكتروني كلمة العبور وهي رمز خاص *سري* وشخصي يمكّنه من تغيير بطاقة الإرشادات والملف الرقعي.

## \*وثائق الترسيم الرقمية المطلوبة أثناء التسجيل الإداري عن بعد (Dossier numérique ) http://www.isams.rnu.tn/fra/fiche والتي يجب تحميلها بموقع المعهد:

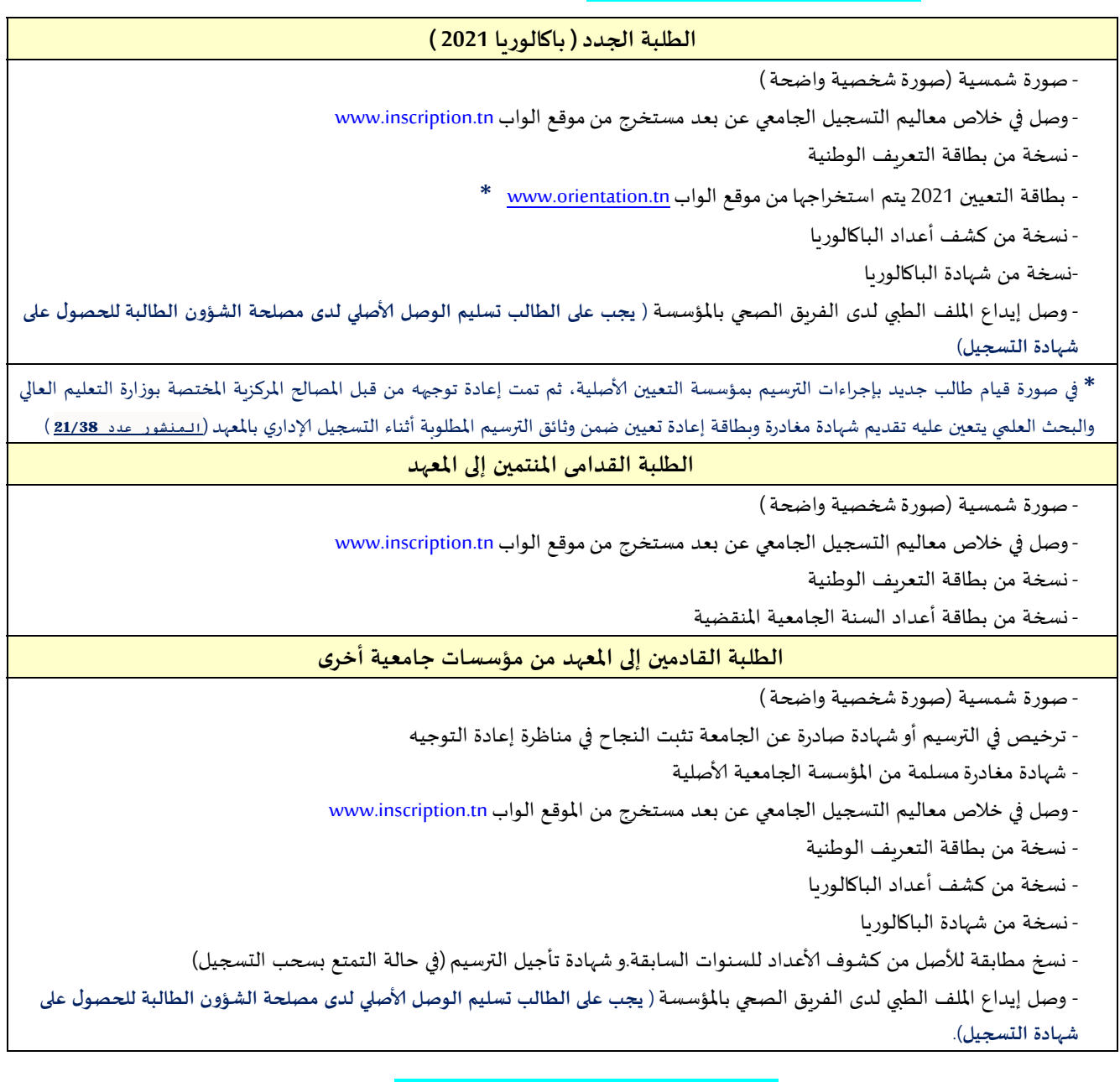

### **مواعيد التسجيل وافتتاح السنة الجامعية**

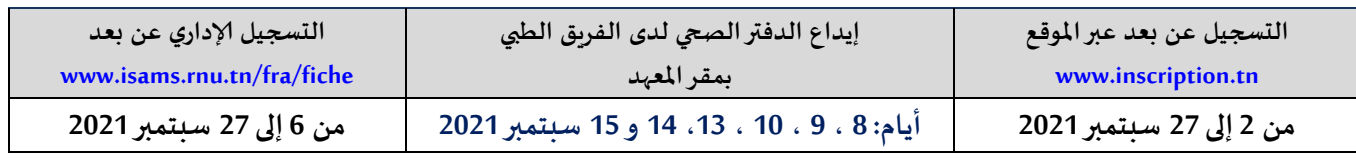

#### **افتتاح السنة الجامعية: يوم 13 سبتمر2021**

### **مع تمنياتــــنا بالنجاح والتوفيــــق لكافة الطلبة**

مدير العدي<mark>م</mark> التالي للفنون والحرف<br>المحمد المحمد اقسس<br>-<br>-